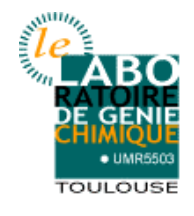

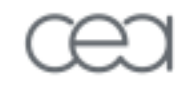

## **MULTIGEN Procédures d'Optimisation Multicritères**

**A. Gomez**

**Directeurs de thèse (CNRS LGC): C. Azzaro-Pantel, Serge Domenech Encadrement CEA: P. Dumaz (DER/SESI/LCSI), D. Haubensack (DER/SESI/LCSI) C. Latgé (DTN/DIR) DER/SESI (Cadarache) – CNRS/LGC (Toulouse)**

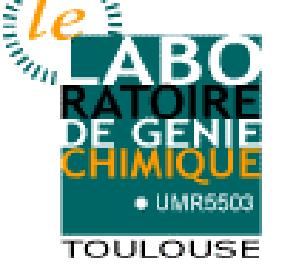

CADARACHE

CADARACHE

Séminaire IMPEC 2008 13/10/2008 1/22

#### Sommaire

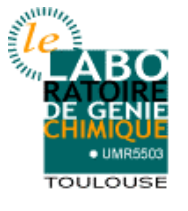

### • **Description de MULTIGEN**

- **Exemples d'application**
	- BE EcoEnergie: optimisation turbine à gaz
	- Applications CEA: optimisation technico-économique
		- Production électrique
		- Cogénération électricité / H2
	- Autre applications (CEA+COOP)
	- **Conclusion Générale**

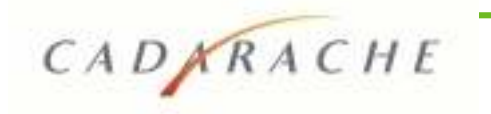

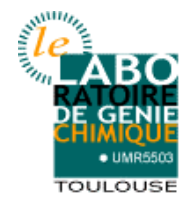

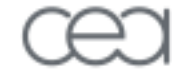

# Description de MULTIGEN

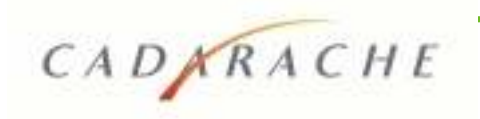

Séminaire IMPEC 2008 13 / 10 / 2008 3/22

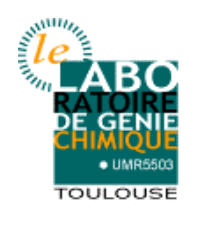

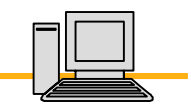

- Algorithme mono/multicritère : Algorithmes Génétiques
	- Utilisation:
		- Traitement de problèmes complexes à fort caractère combinatoire
		- Traitement à partir de modèles « boîte noire »
		- $\rightarrow$ il suffit de pouvoir évaluer la/les fonctions objectifs
	- Avantages:
		- Résolution de problèmes multicritères possibles
		- Capacité d'extraction des optimums locaux
	- Inconvénients:

CADARACHE

- grand nombre d'appel à fonction  $\rightarrow$  temps calcul important
- Convergence lente

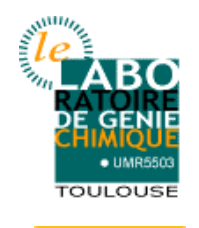

• Algorithme de base: NSGA II

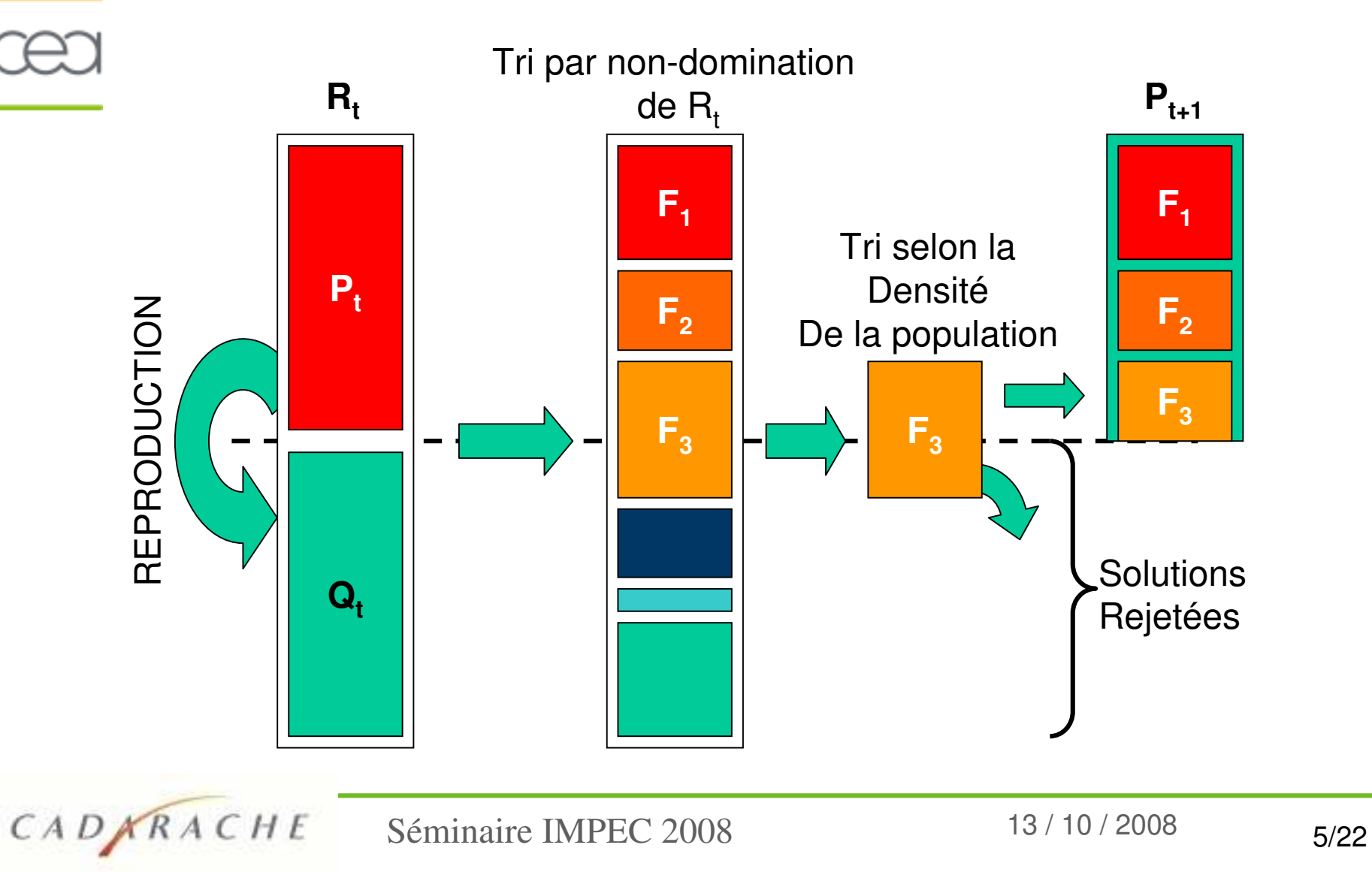

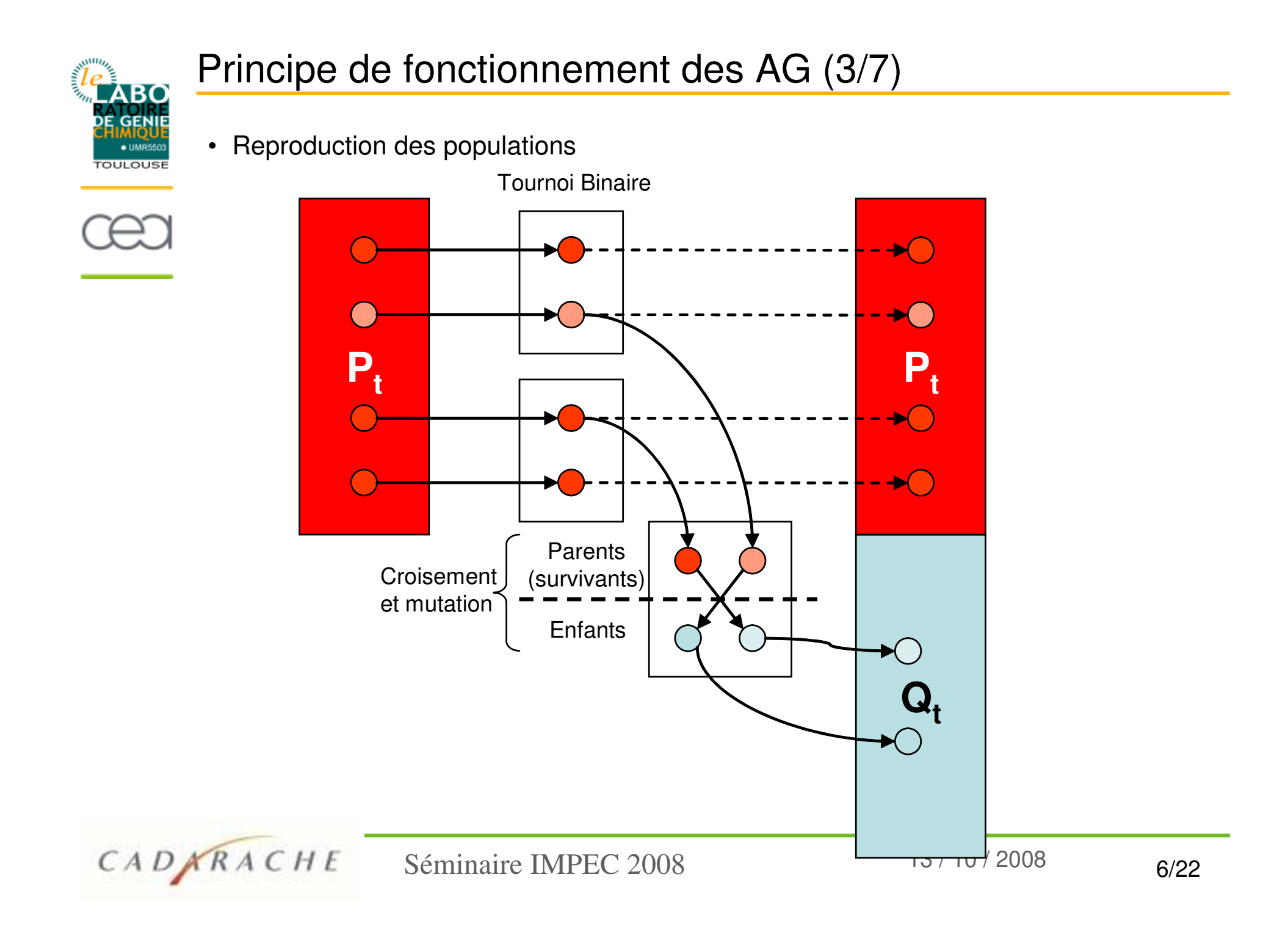

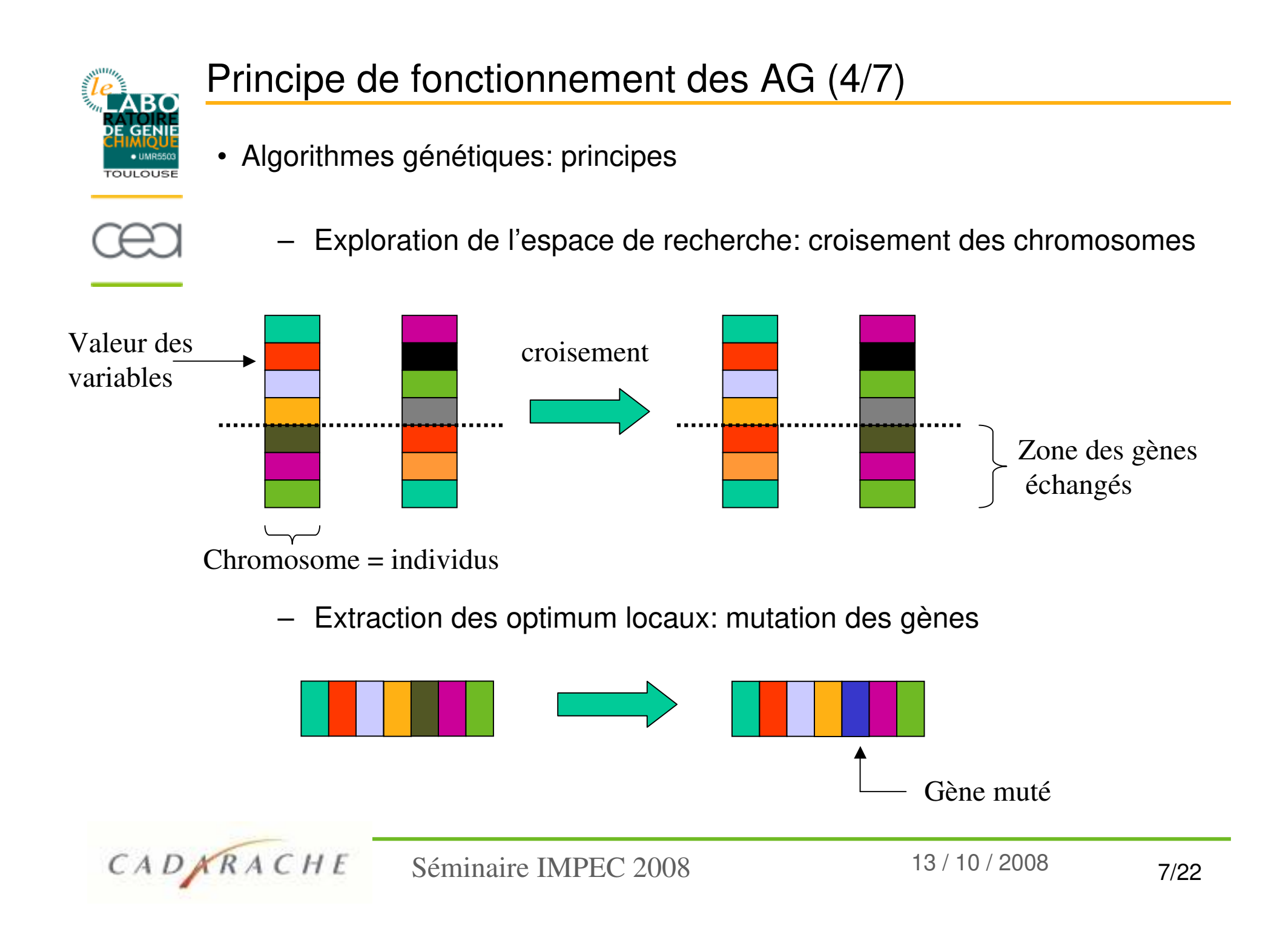

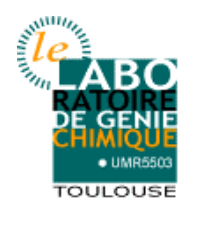

## Principe de fonctionnement des AG (5/7)

• Codage de l'information

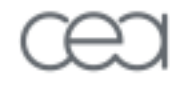

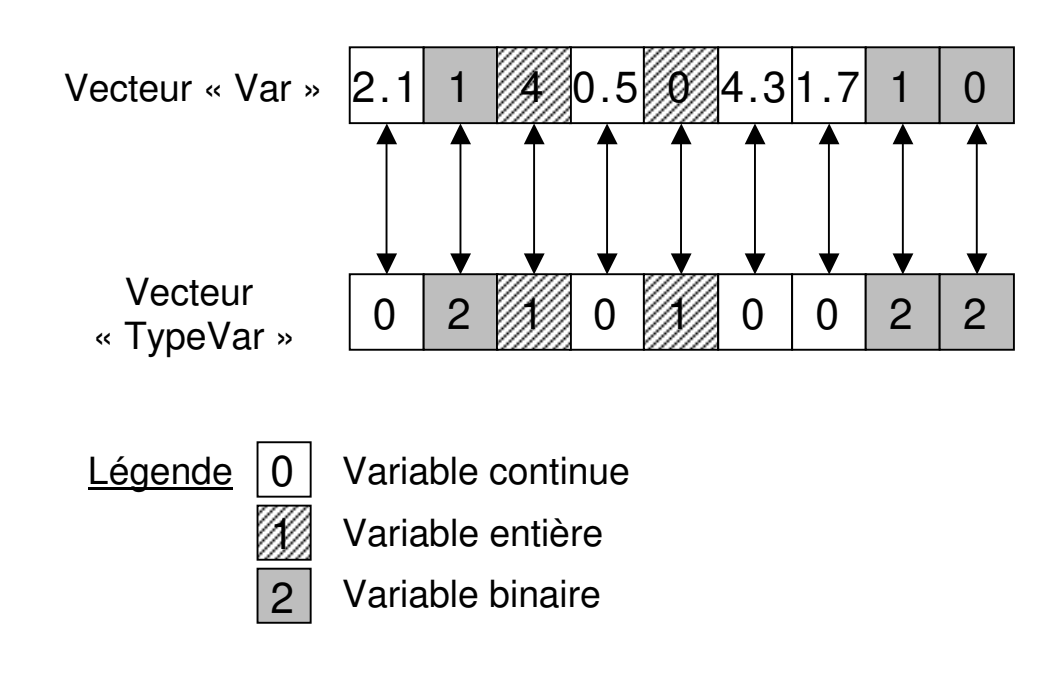

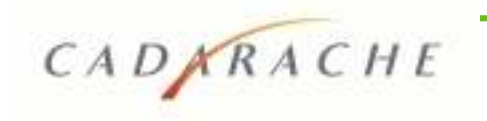

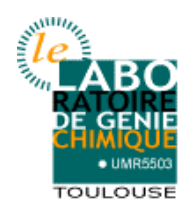

## Principe de fonctionnement des AG (6/7)

- Règles de domination multicritère sous contraintes: A domine B ssi
	- A satisfait les contraintes et B non
	- La violation globale de contraintes de A est forte que B
		- Somme des violation des critères
	- A et B satisfont les contraintes et A domine B (Pareto)

$$
\forall j \in [1, n], f_j(A) \le f_j(B)
$$
  

$$
\exists j_0 \in [1, n], f_{j_0}(A) < f_{j_0}(B)
$$

• Gestion de la diversité: réduction des amas d'individus par calcul des distances inter-individus

$$
f_{2} \begin{bmatrix} 0 \\ 0 \\ \vdots \\ 0 \end{bmatrix} = \begin{bmatrix} 0 \\ 0 \\ \vdots \\ 0 \end{bmatrix}, \quad \text{Critère l'individu} = \begin{cases} \infty, \text{si } I[i], m = f_{m}^{Max} \text{ ou } I[i], m = f_{m}^{Min} \\ \sum_{i=1}^{I-1} (I[i+1], m - I[i-1], m) / (f_{m}^{Max} - f_{m}^{Min}) \\ \vdots \\ 0 \end{cases}
$$
  

$$
I_{1} \begin{bmatrix} 0 \\ \vdots \\ 0 \end{bmatrix} = \begin{bmatrix} 0 \\ \vdots \\ 0 \end{bmatrix}
$$
  

$$
I_{2} \begin{bmatrix} 0 \\ \vdots \\ 0 \end{bmatrix} = \begin{bmatrix} 0 \\ \vdots \\ 0 \end{bmatrix}
$$
  

$$
I_{3} \begin{bmatrix} 10/2008 \\ 0 \end{bmatrix} = \begin{bmatrix} 0 \\ \vdots \\ 0 \end{bmatrix}
$$
  

$$
I_{4} \begin{bmatrix} 0 \\ \vdots \\ 0 \end{bmatrix} = \begin{bmatrix} 0 \\ \vdots \\ 0 \end{bmatrix}
$$
  

$$
I_{5} \begin{bmatrix} 0 \\ \vdots \\ 0 \end{bmatrix} = \begin{bmatrix} 0 \\ \vdots \\ 0 \end{bmatrix}
$$
  

$$
I_{6} \begin{bmatrix} 0 \\ \vdots \\ 0 \end{bmatrix} = \begin{bmatrix} 0 \\ \vdots \\ 0 \end{bmatrix}
$$
  

$$
I_{7} \begin{bmatrix} 0 \\ \vdots \\ 0 \end{bmatrix} = \begin{bmatrix} 0 \\ \vdots \\ 0 \end{bmatrix}
$$
  

$$
I_{8} \begin{bmatrix} 0 \\ \vdots \\ 0 \end{bmatrix} = \begin{bmatrix} 0 \\ \vdots \\ 0 \end{bmatrix}
$$
  

$$
I_{9} \begin{bmatrix} 0 \\ \vdots \\ 0 \end{bmatrix} = \begin{bmatrix} 0 \\ \vdots \\ 0 \end{bmatrix}
$$
  

$$
I_{1} \begin{bmatrix} 0 \\ \vdots \\ 0 \end{bmatrix} = \begin{bmatrix} 0 \\ \vdots \\ 0 \end{bmatrix}
$$
  

$$
I_{1} \begin{bmatrix} 0 \\ \vdots \\ 0 \
$$

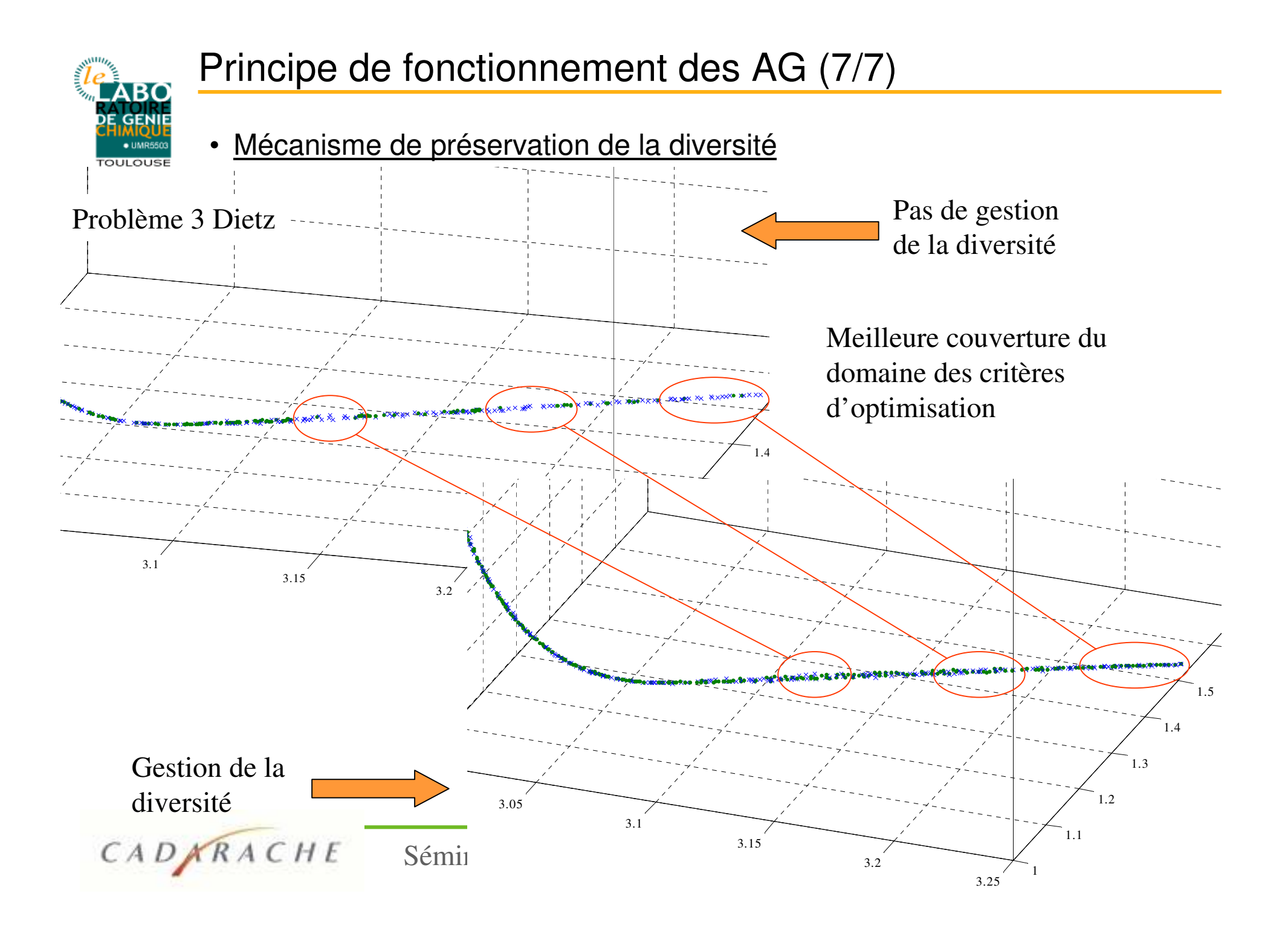

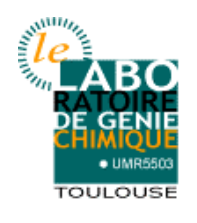

## Description MULTIGEN (1/6)

#### • **Propriétés Générales de MULTIGEN**

- Bibliothèque d'Algorithmes Génétiques
- Bibliothèque de procédures élémentaires réutilisables (croisements, mutations, …)
- Structure Orienté Objet (populations, individus)
- **Langage:** VBA
- **Application**: Problèmes d'Optimisation mono-multicritères sur Microsoft Excel®
- Problèmes mathématiques traités:
	- Variables: continues, entières et binaires
	- Contraintes (linéaires, non linéaires):  $g(x) \ge 0$   $r(x) > 0$   $h(x) = 0$
	- Codage de Structures
- Modélisation sous Excel®:
	- Codage des Critères & Contraintes écrites sur les cellules du tableur
	- Calcul multi-feuille  $\rightarrow$  flexibilité accrue

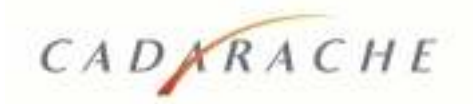

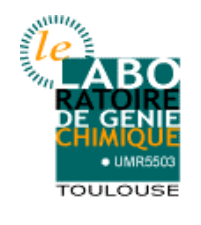

## Description MULTIGEN (2/6)

• **Une interface utilisateur accessible et simple: BARRE OUTILS MULTIGEN**

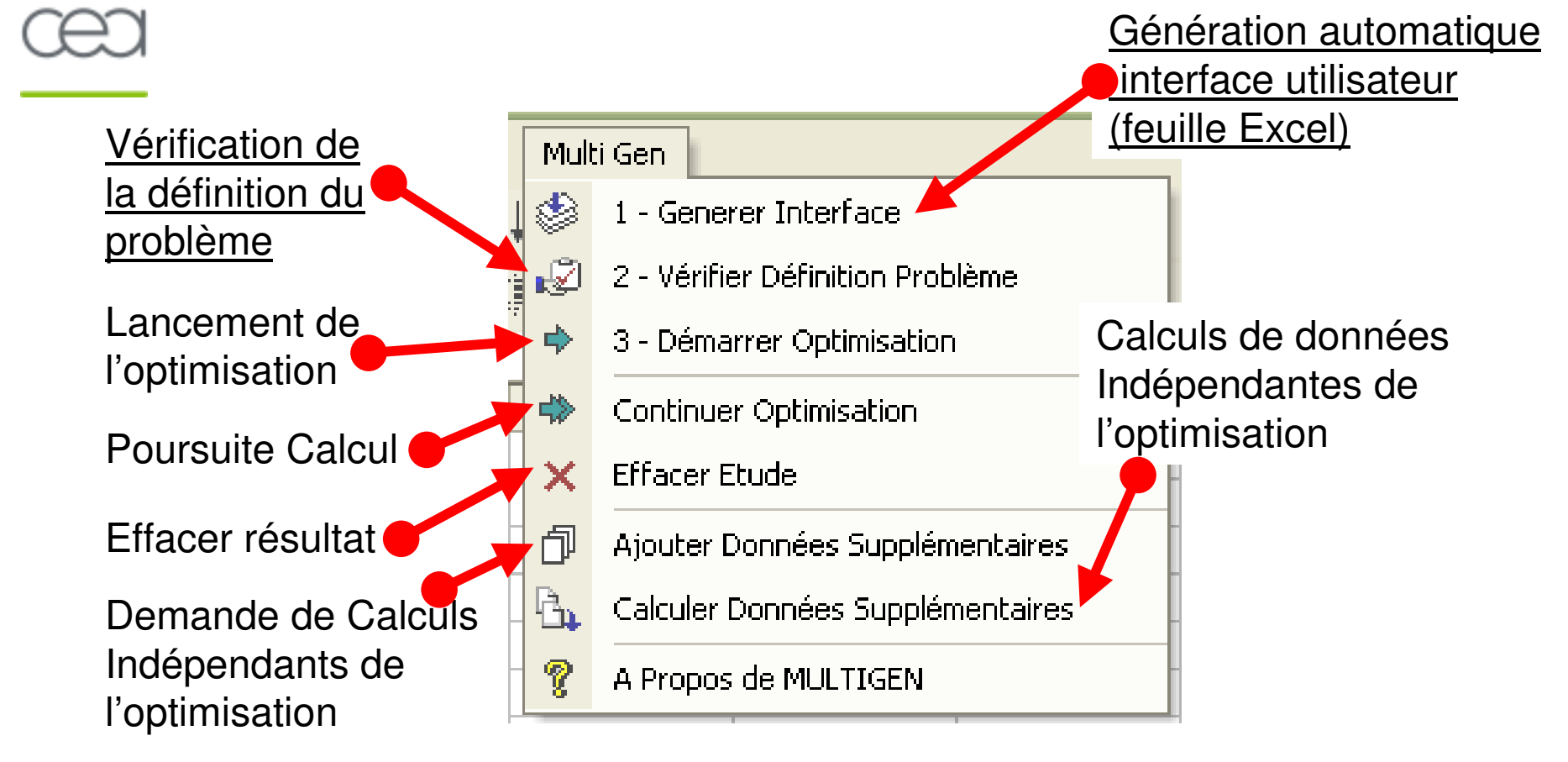

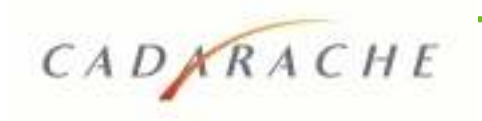

## Description MULTIGEN (3/6)

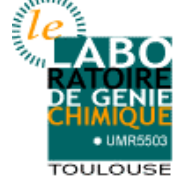

• **Une interface utilisateur accessible et simple: CODAGE DES PROBLEMES (1/2)**

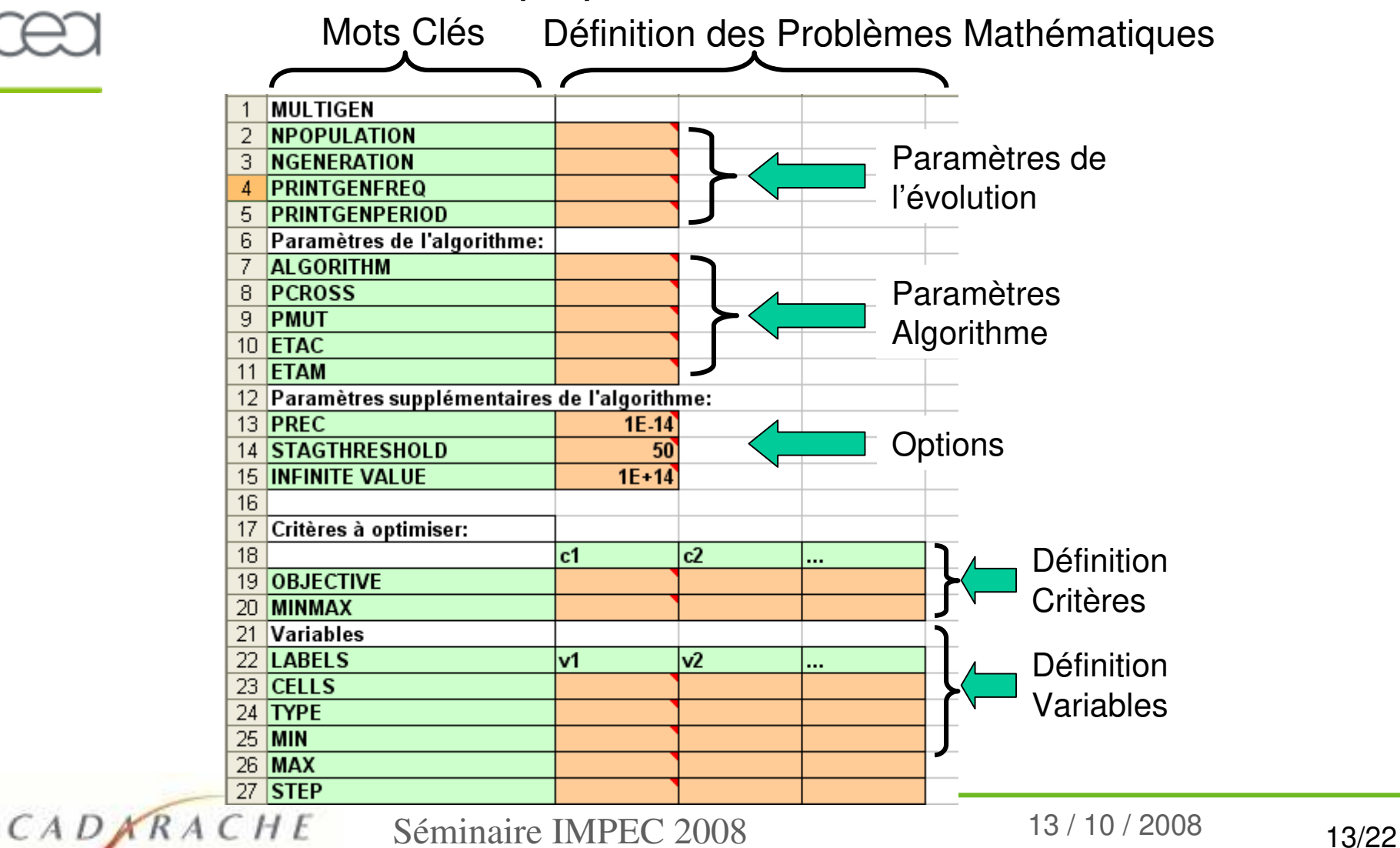

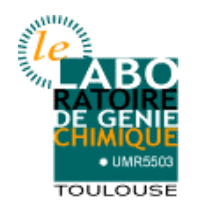

## Description MULTIGEN (4/6)

• **Une interface utilisateur accessible et simple: CODAGE DES PROBLEMES (2/2)**

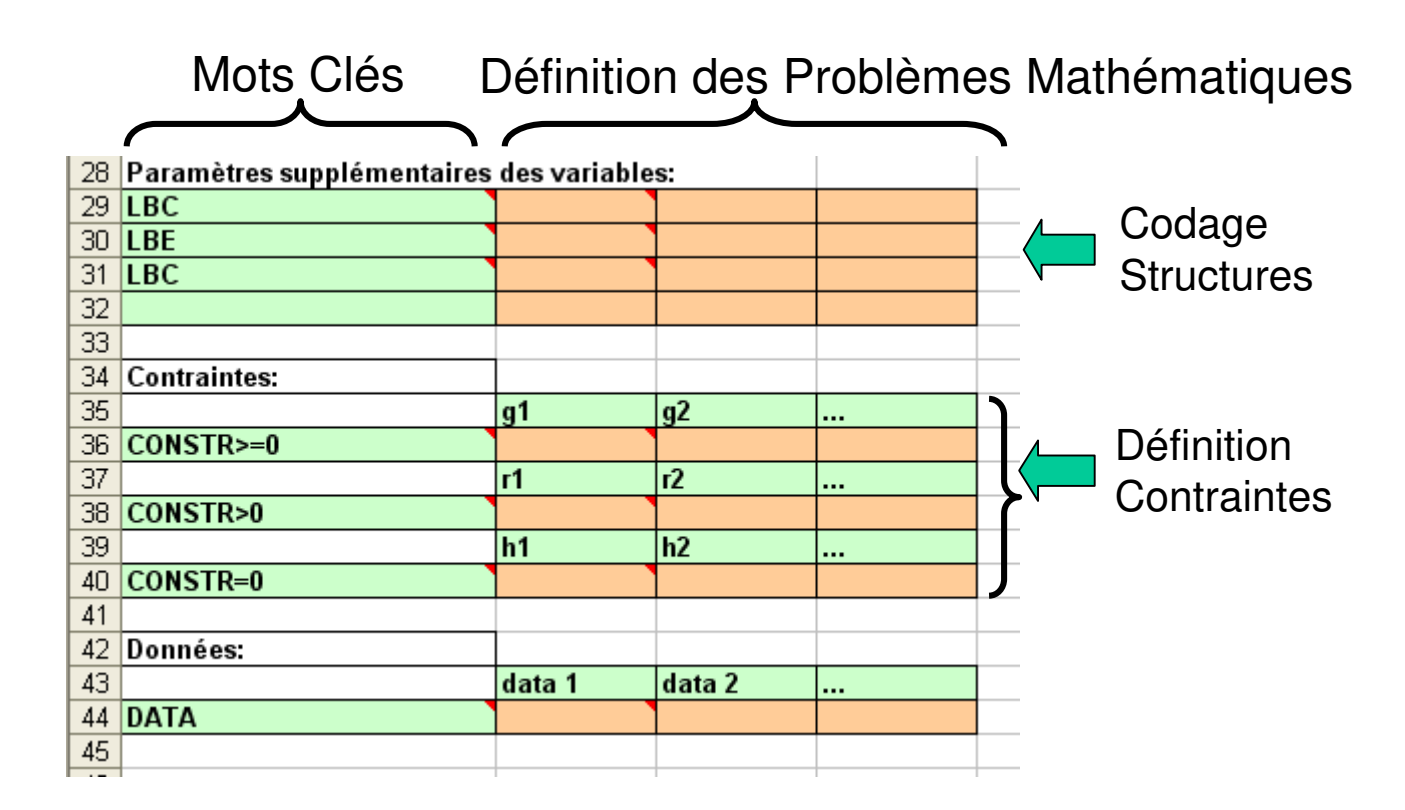

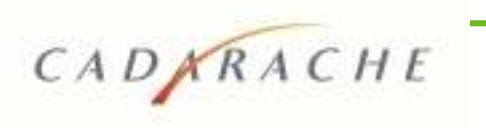

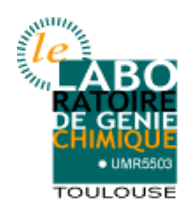

### Description MULTIGEN (5/6)

• **Un outils sécurisé pour les utilisateurs**

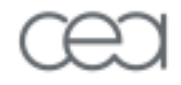

CADARACHE

- **Procédure de Lecture Deboggage du problème mathématique**
	- Objectif : éviter qu'une mauvaise formulation du problème au niveau de l'interface provoque un arrêt de MULTIGEN
	- Raisons: oublis de variables, critères ou contraintes, de paramètres, incohérences sur les domaines…
	- → MULTIGEN localise et signale ces erreurs sur l'interface
	- → Impossible de démarrer MULTIGEN avant suppression des erreurs
- **Gestion automatique des erreurs modèles:**
	- Pour les erreurs standard d'Excel: #DIV/0! …
	- Ajout de messages d'erreur personnalisés: ERR, NC, </>, …
	- **→ Objectif: éviter un blocage de MULTIGEN en cas de non évaluation** des critères/contraintes
	- MULTIGEN signale à l'utilisateur les erreurs de calcul.

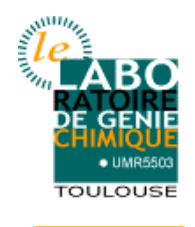

#### • **Algorithmes inclus dans MULTIGEN**

- NSGA II (original)
- NSGA II (SBX classique)

Problèmes en Variables continues

– NSGA III – NSGA II Mixte Continu-Entier

Problèmes Structurels & design des composants

- NSGA II Mixte Continu-Entier-Booléen – NSGA II Mixte Continu-Entier-Booléen LBCE: intégration des mécanismes d'élimination des variables continues et entières liées à l'existence de variables binaires.
- MOGA Mixte Continu-Entier-Booléen LBCE: nouvel algorithme
- d'optimisation de problèmes structurels.

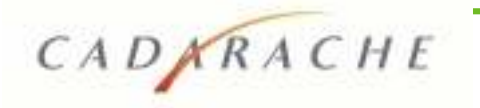

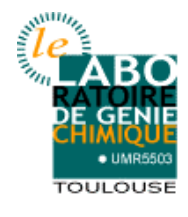

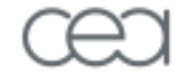

# Exemples d'application

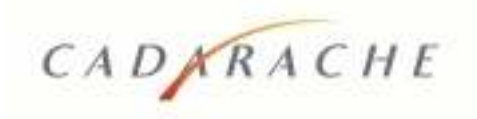

Séminaire IMPEC 2008 13 / 10 / 2008 17/22

## Exemple: BE EcoEnergie (1/2)

**TOULOUSE** 

**ABO** 

le.

• BE Option EcoEnergie: Optimisation Technico-économique d'une turbine à gaz

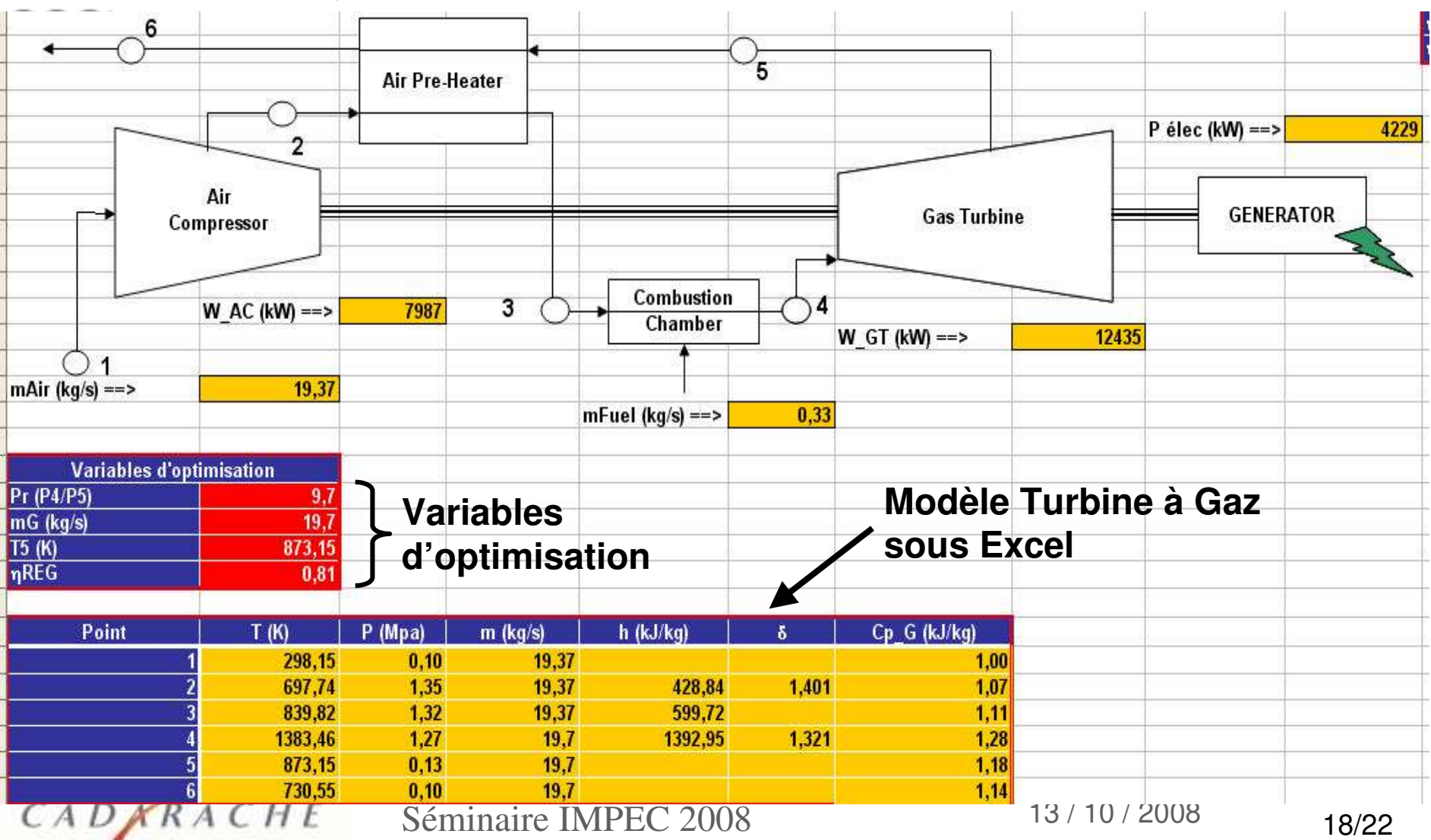

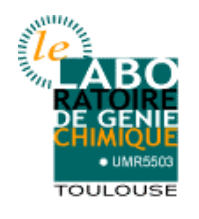

## Exemple: BE EcoEnergie (2/2)

• BE Option EcoEnergie: Optimisation Technico-économique d'une turbine à gaz

Objectifs:

- Optimisation monocritère: coût de production seul
- Optimisation bicritère: coût de production vs production e-

On accède aux coûts de production pour une gamme de puissance  $\rightarrow$  récupération de chaleur non rentable

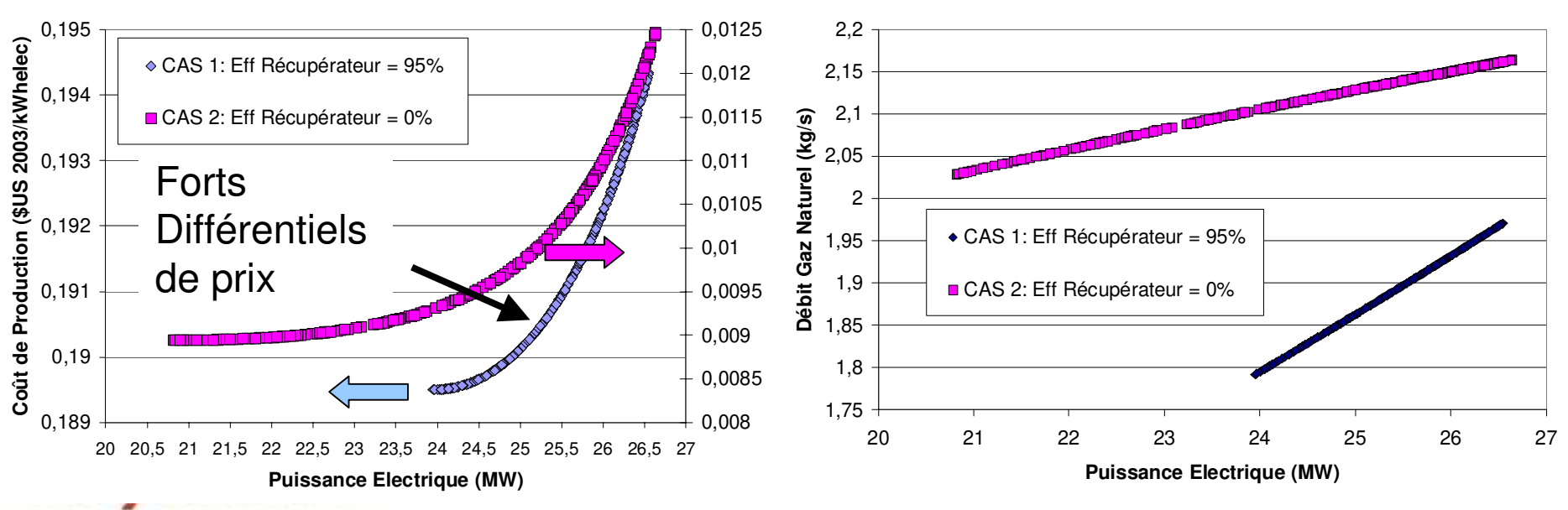

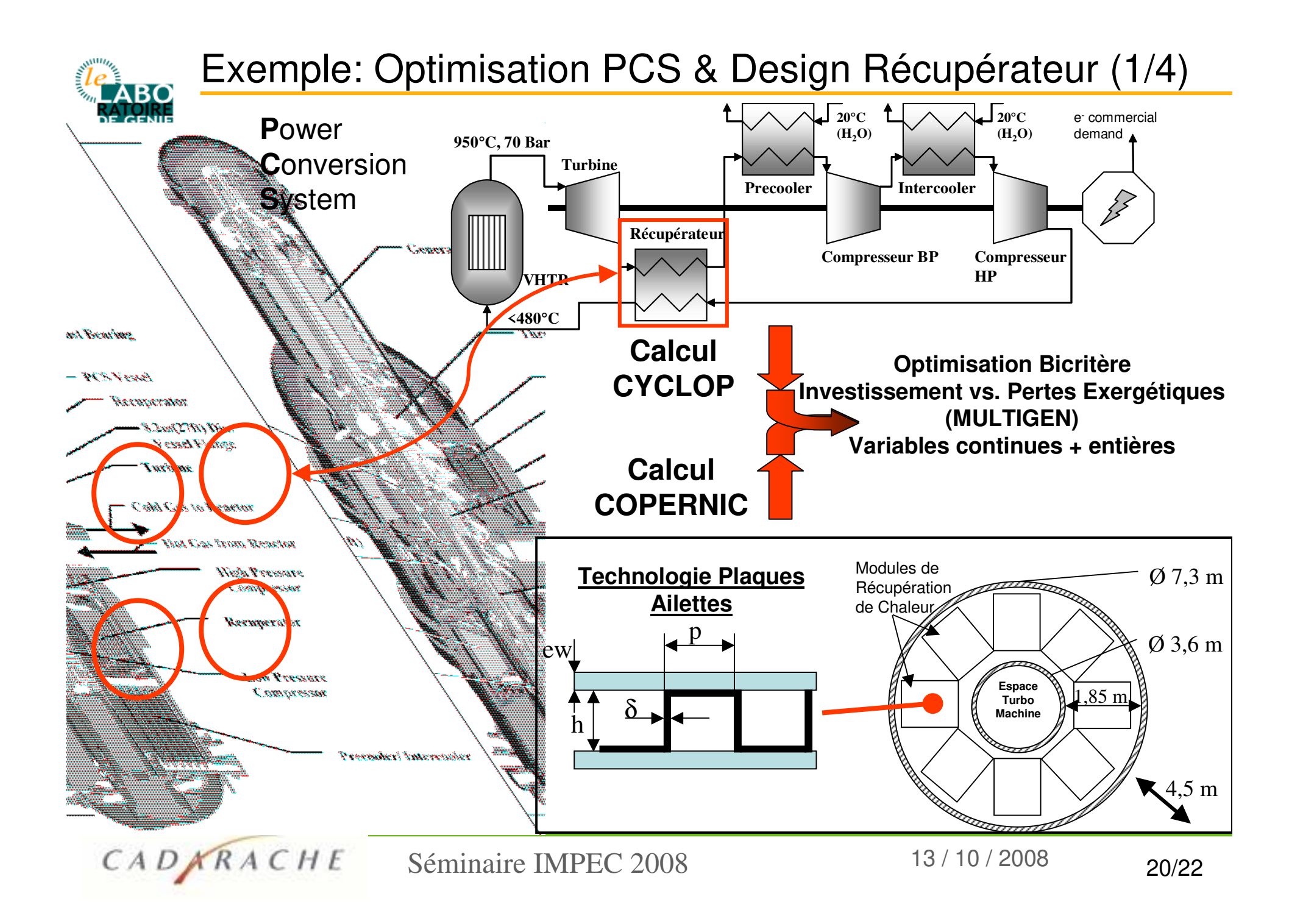

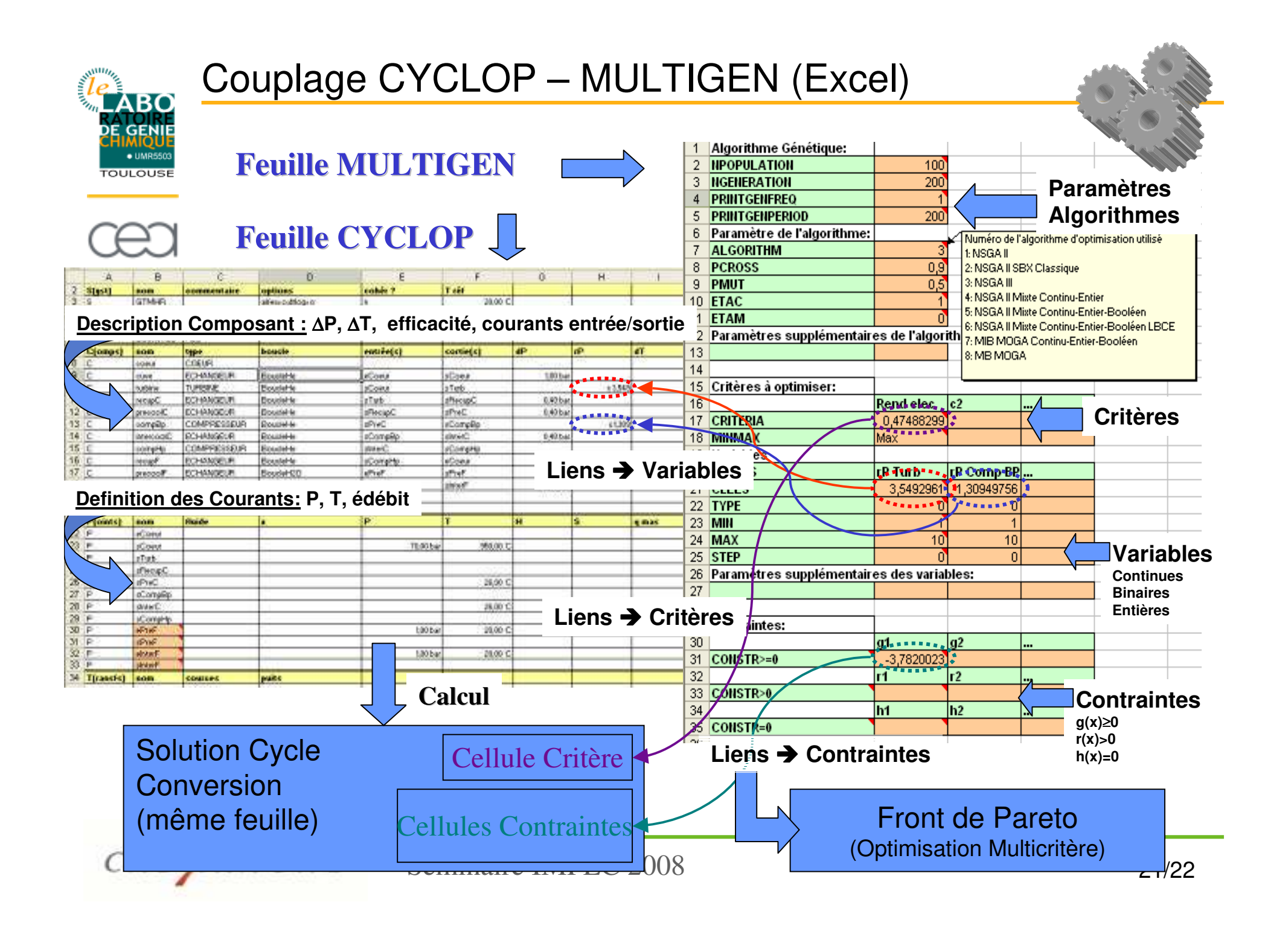

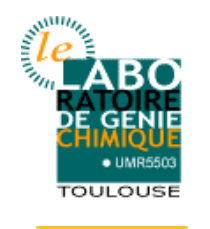

## Exemple: Optimisation PCS & Design Récupérateur (2/4)

• Contraintes d'occupation de l'espace annulaire disponible

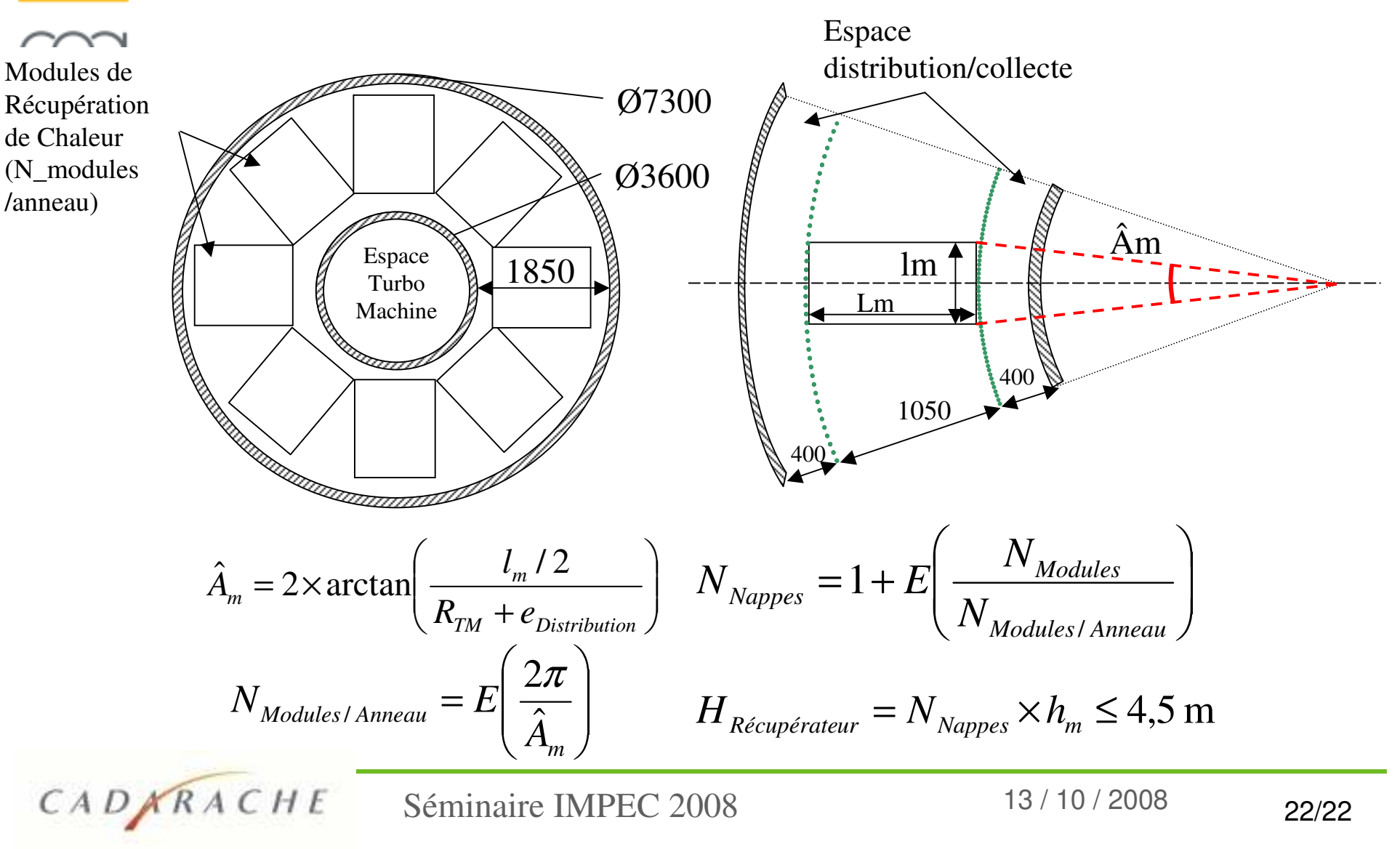

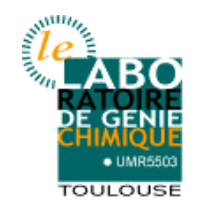

## Exemple: Optimisation PCS & Design Récupérateur (3/4)

• Variables et Couplage CYCLOP-COPERNIC-MULTIGEN (NSGAII Mixte Continu-Entier)

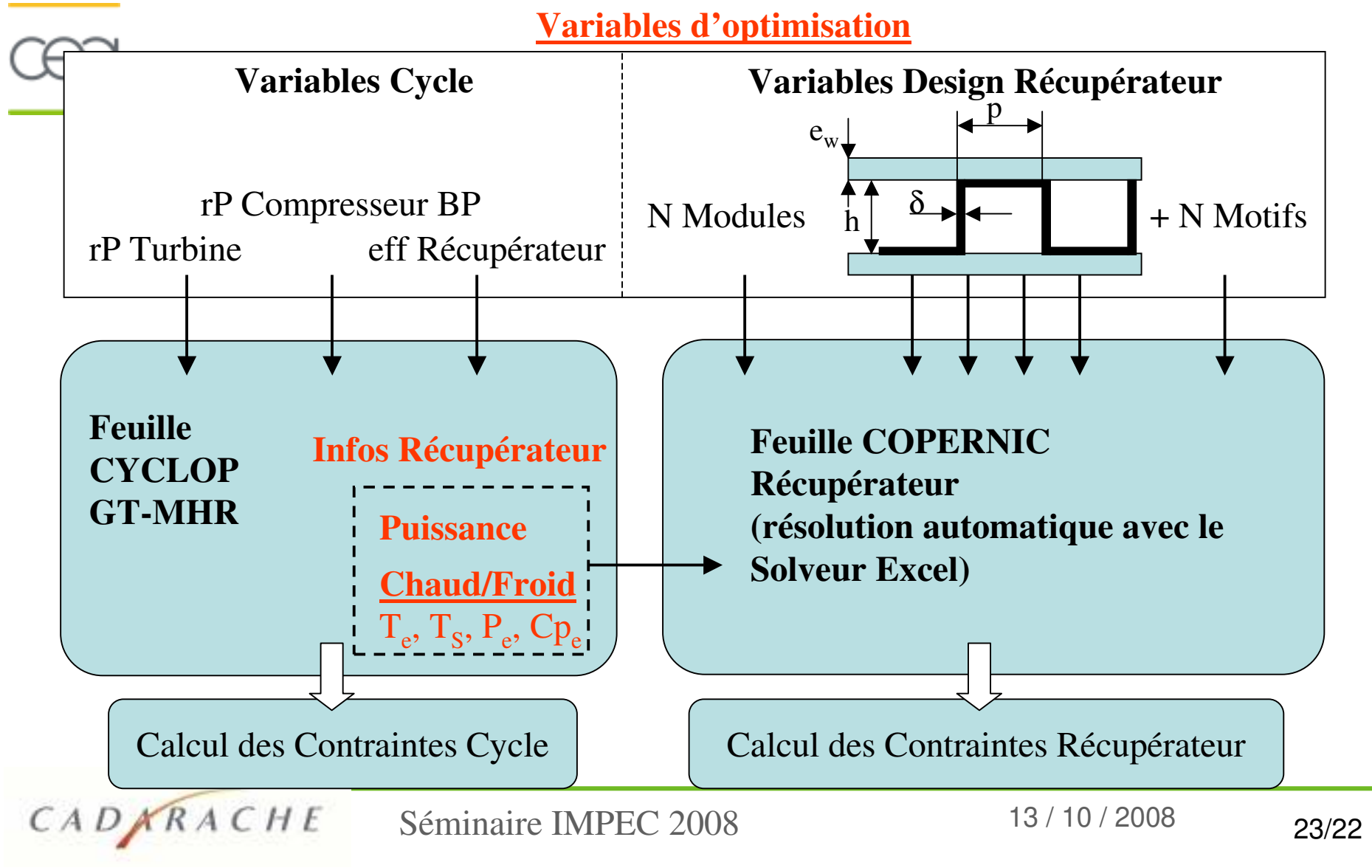

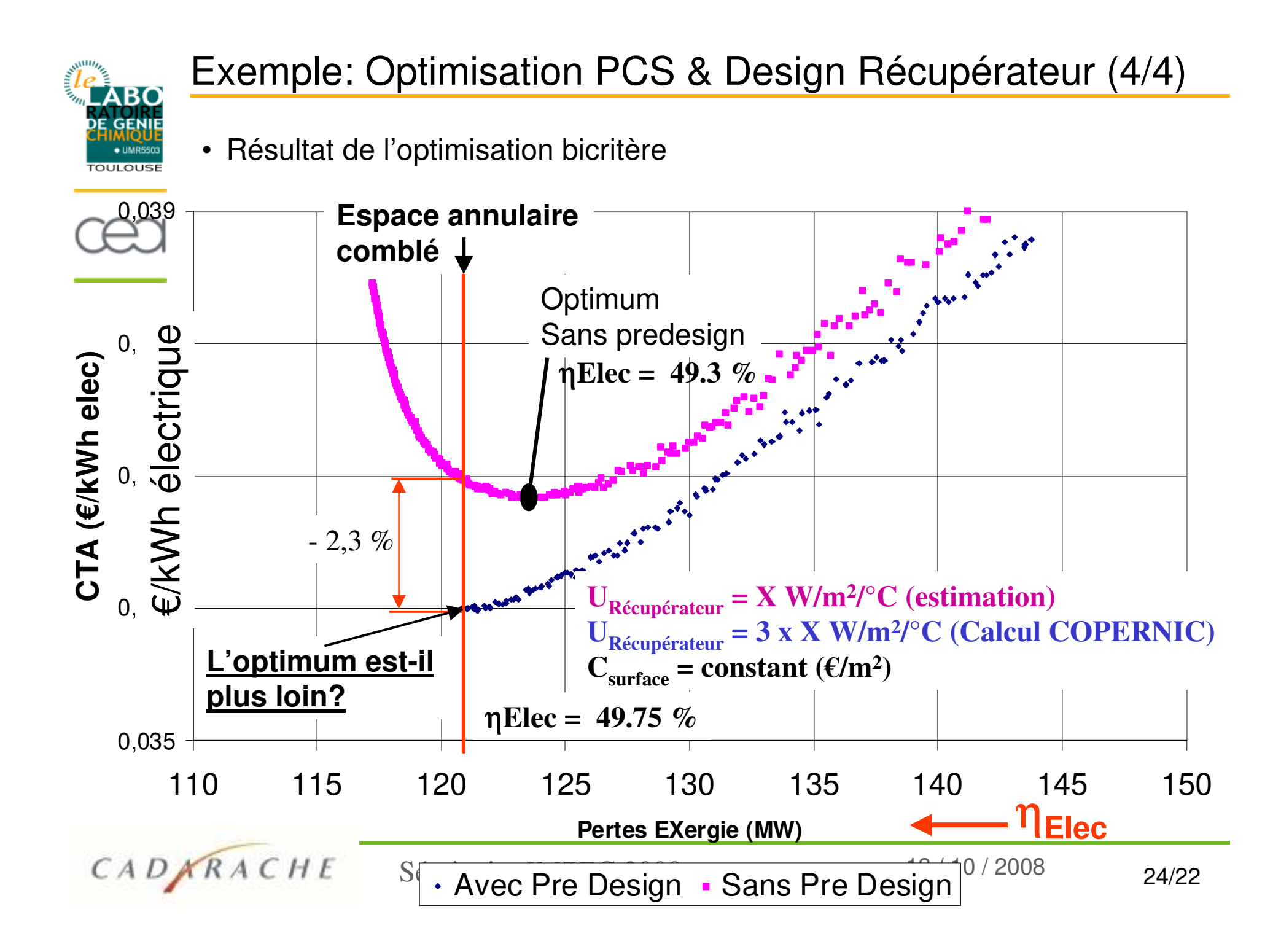

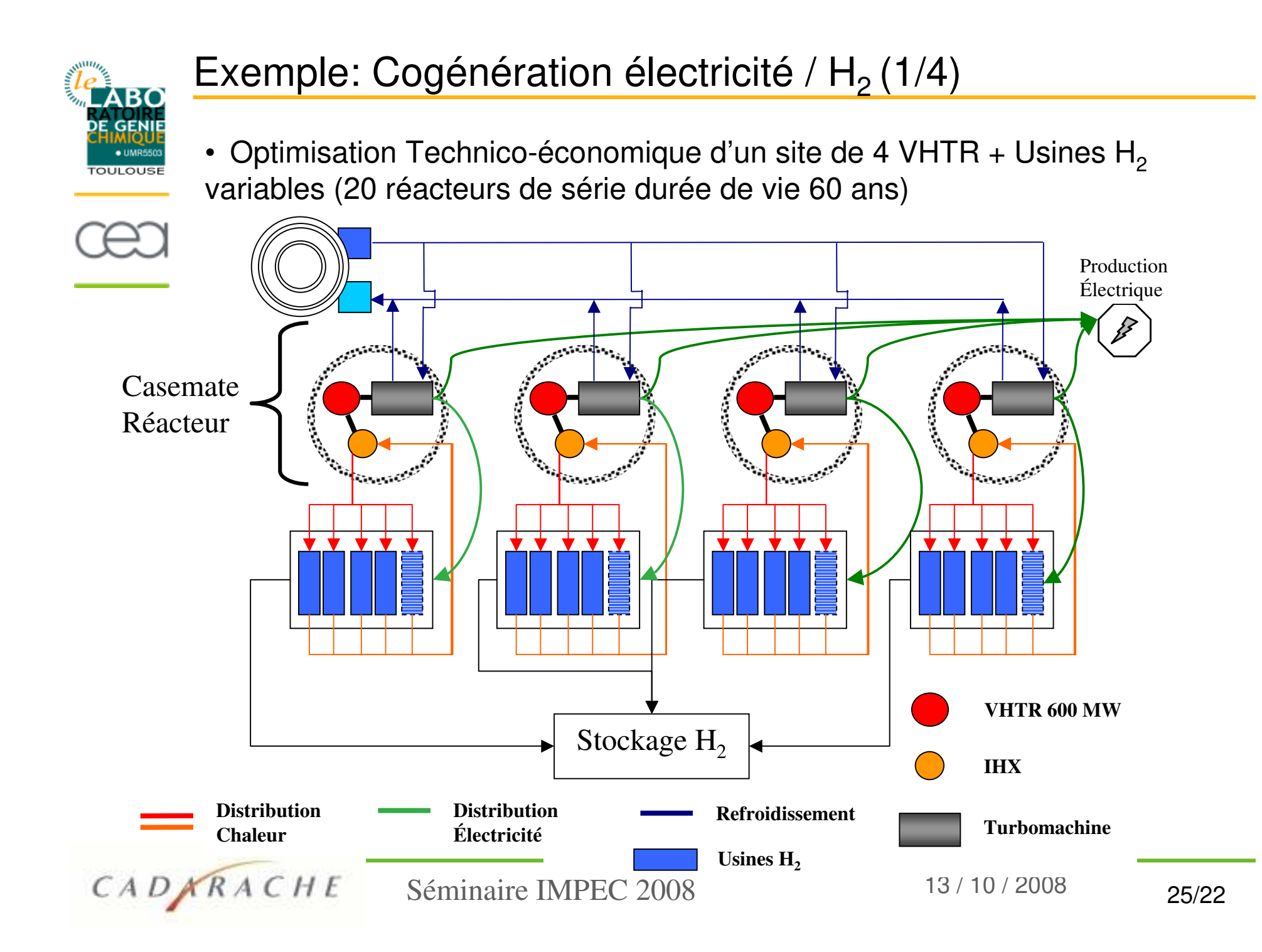

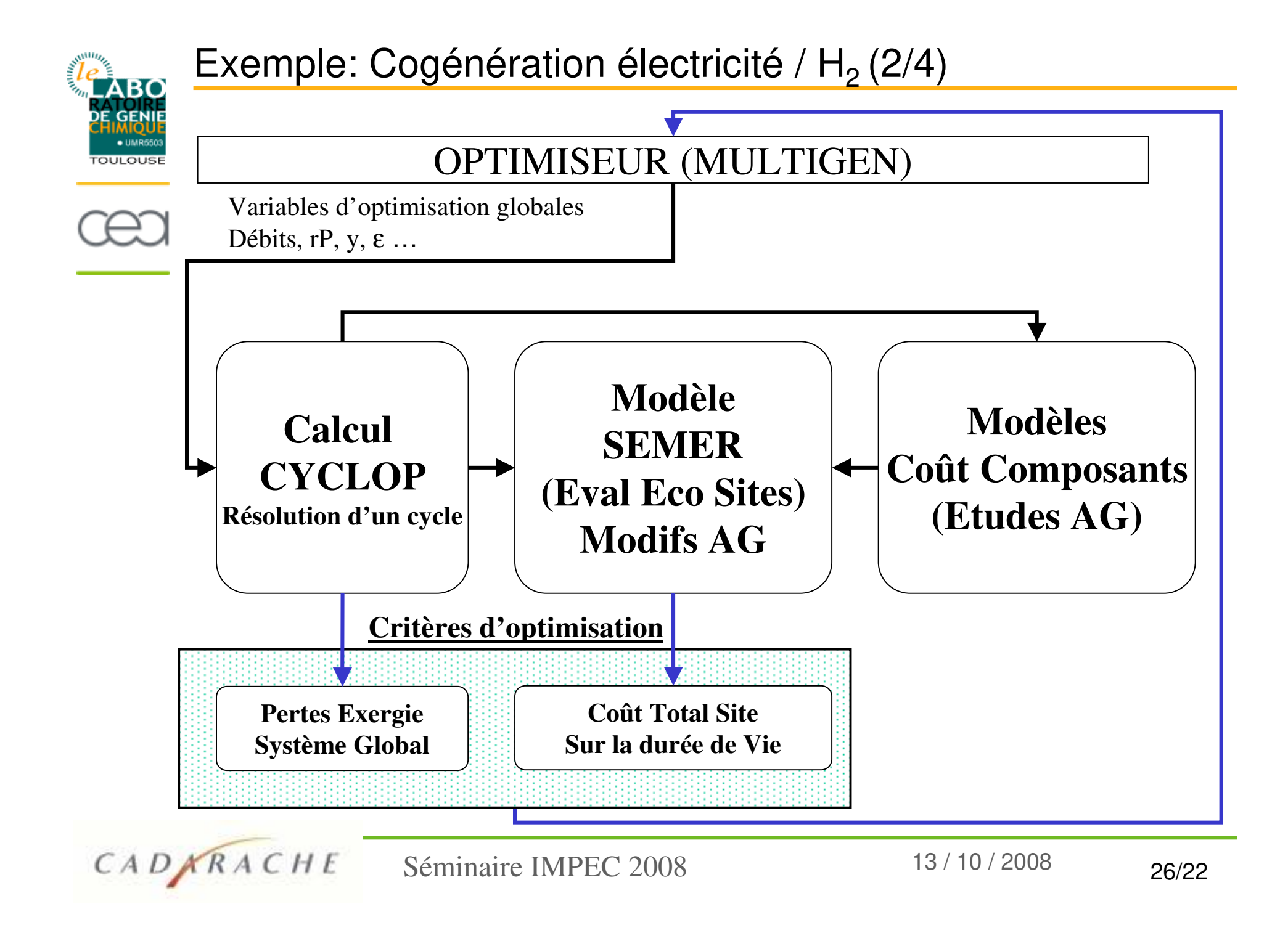

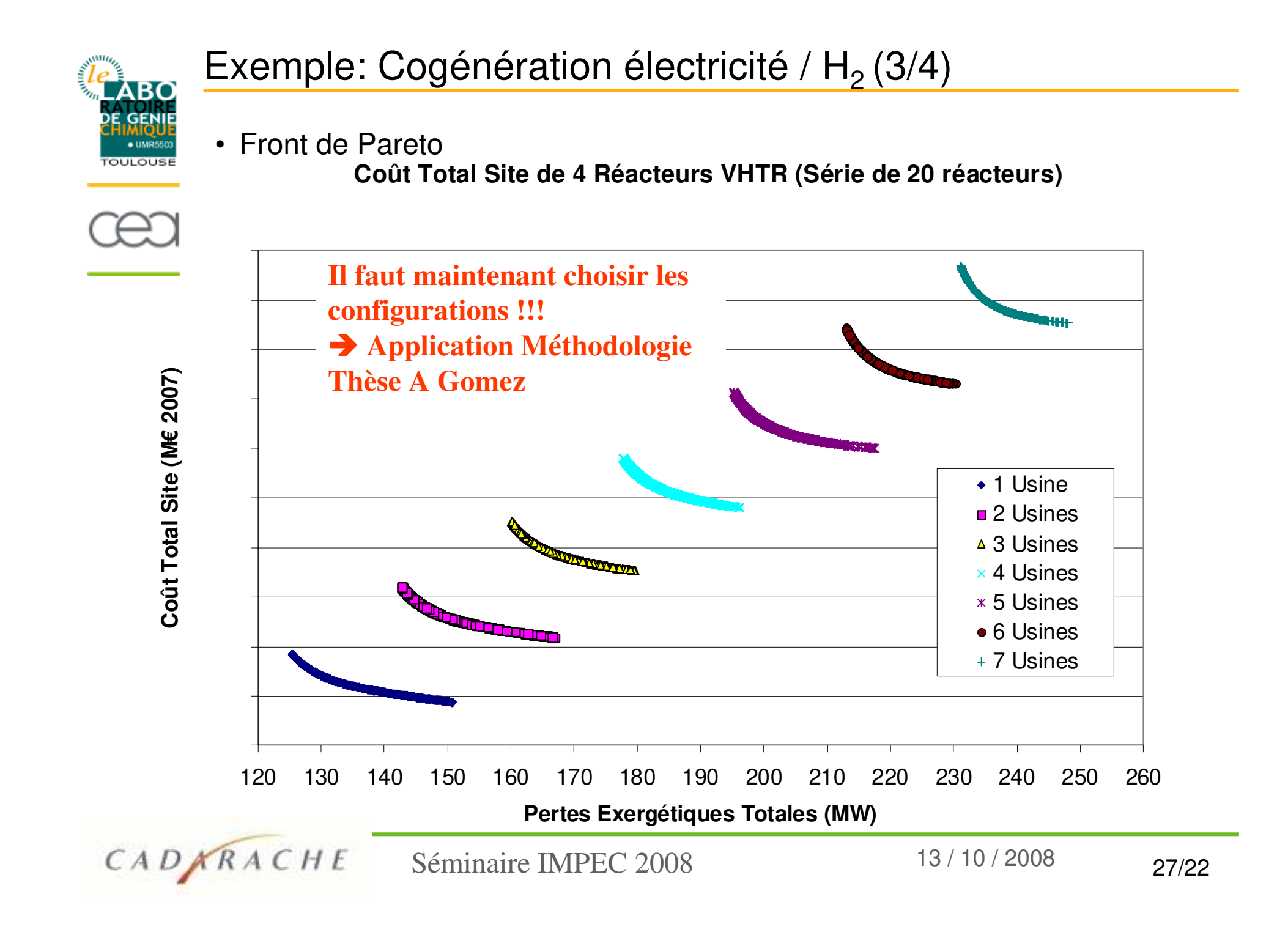

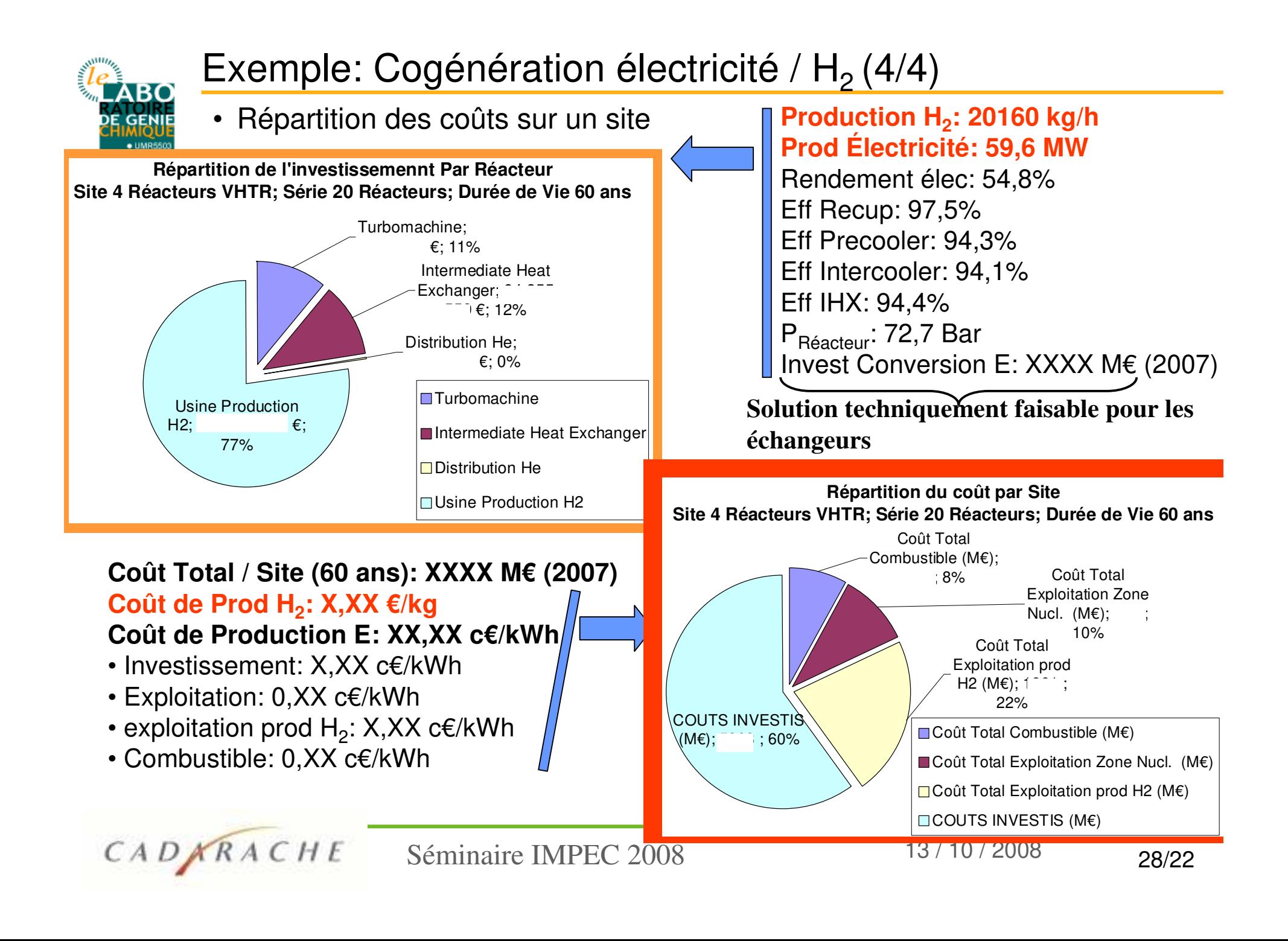

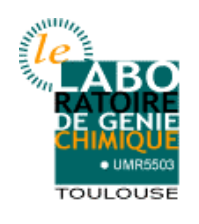

## Autres exemples d'application

- **Design technico-économique:**
	- Echangeurs-Récupérateurs
	- Coolers
	- Échangeurs IHX primaire He/He
- **Études faisabilité pre-design** turbines & compresseurs axiaux pour les hautes températures
- **Corrélation de fonctions de coût**

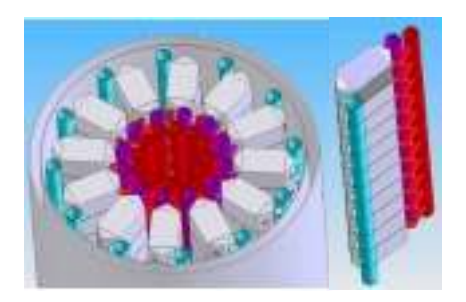

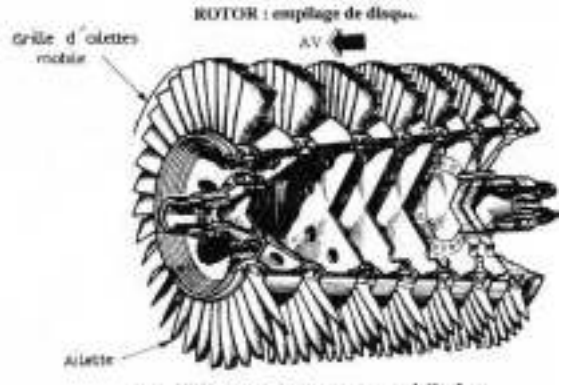

STATOR: carter compressor muni d'aubes

- **Couplage avec modèles Matlab®: toolbox Builder for Excel®**
	- $\rightarrow$  accélération du temps calcul
		- Optimisation multiobjectif de réseau de gaz: Guillermo Hernandez-Rodriguez
		- Ecoconception de procédés:
			- Adama Ouattara

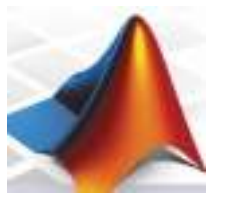

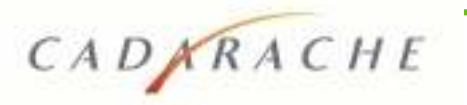

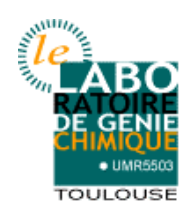

#### Conclusion Générale

#### **Les capacités de MULTIGEN v1.01:**

- 
- **Bibliothèque d'algorithmes génétiques** sous Excel
	- $\rightarrow$  Extension possible
- Une **interface** utilisateur **simple** et **sûre**
- Traitement de **problèmes en variables mixtes**: continues, entières & binaires
- Taille maximale des problèmes traités: **256 critères, variables et contraintes**

(code source prévu pour 32767 variables, 32767 critères et 32767 x 3 contraintes)

#### **Merci Pour votre attention…**

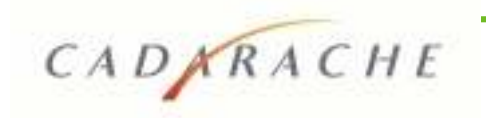